Using Your PSAT/NMSQT® Scores to Increase College Readiness

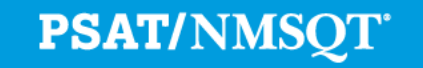

 $\bigcirc$  CollegeBoard  $/$   $\sim$  NATIONAL MERIT

## Why am I here?

**Learn about your strengths and areas to work on**

**Discover possible career choices**

**Find which classes you should take next year**

**Practice for SAT and ACT college admission exams**

How to read your PSAT score report online Yippee! Hooray!  $\odot$ 

We won't have time for questions today, but you will have ....

- a follow up in your English class
- A chance to meet with your counselor about your specific score report

*\*\*We'll post this PowerPoint on the South website with live links to help you navigate your own personal score report*

## How Do I Access My Online PSAT/NMSQT ® Scores?

- 1. Log in to your college board account [www.studentscores.collegeboard.org](http://www.studentscores.collegeboard.org/)
- 2. Select PSAT/NMSQT Scores \*OR\*
- 3. Use "Missing Scores" to locate scores

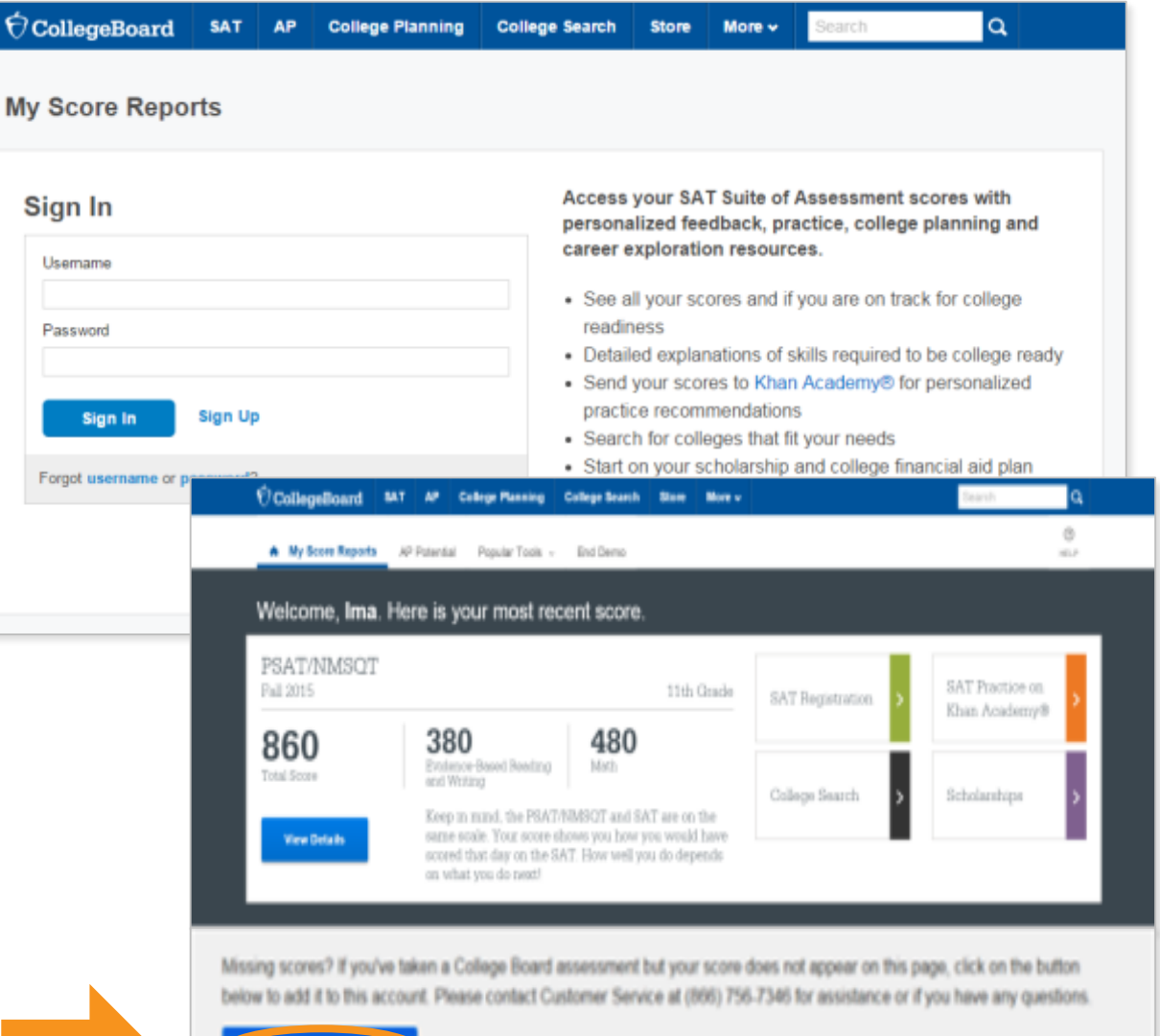

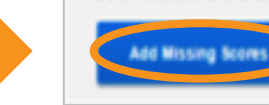

## What Will I Learn About My Scores?

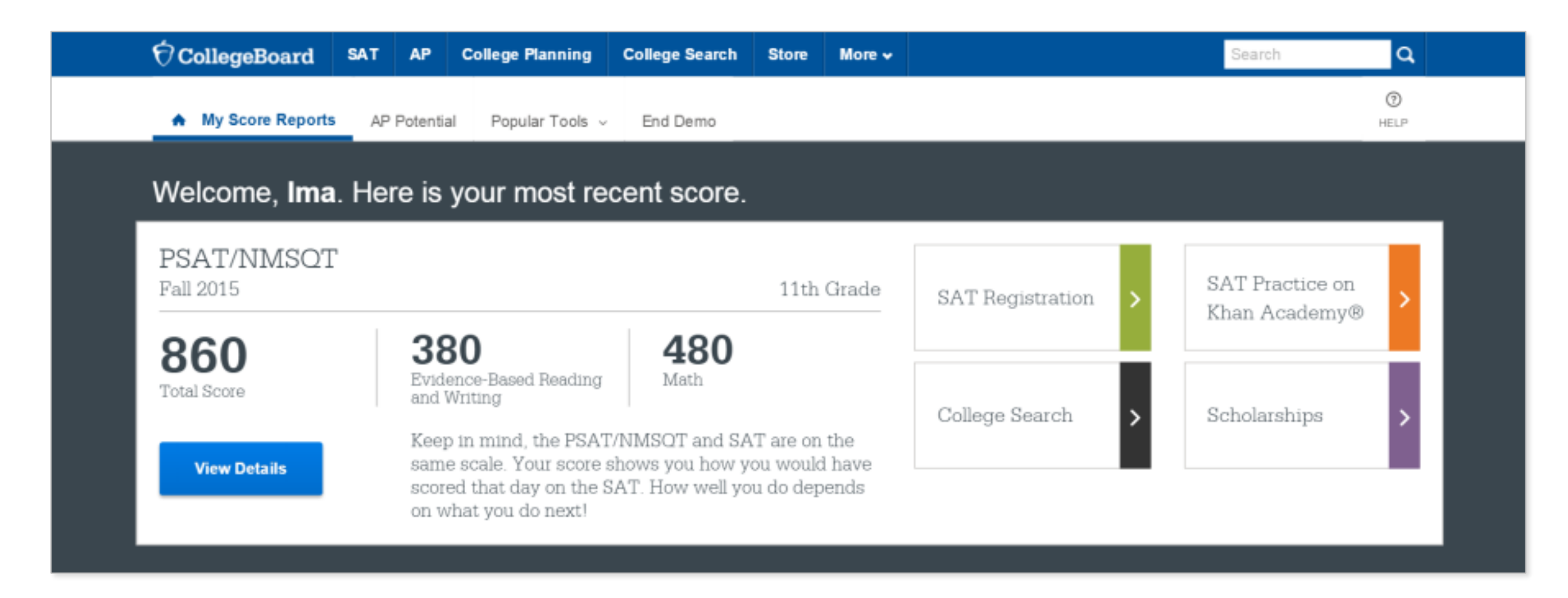

How Do I See My Detailed Scores?

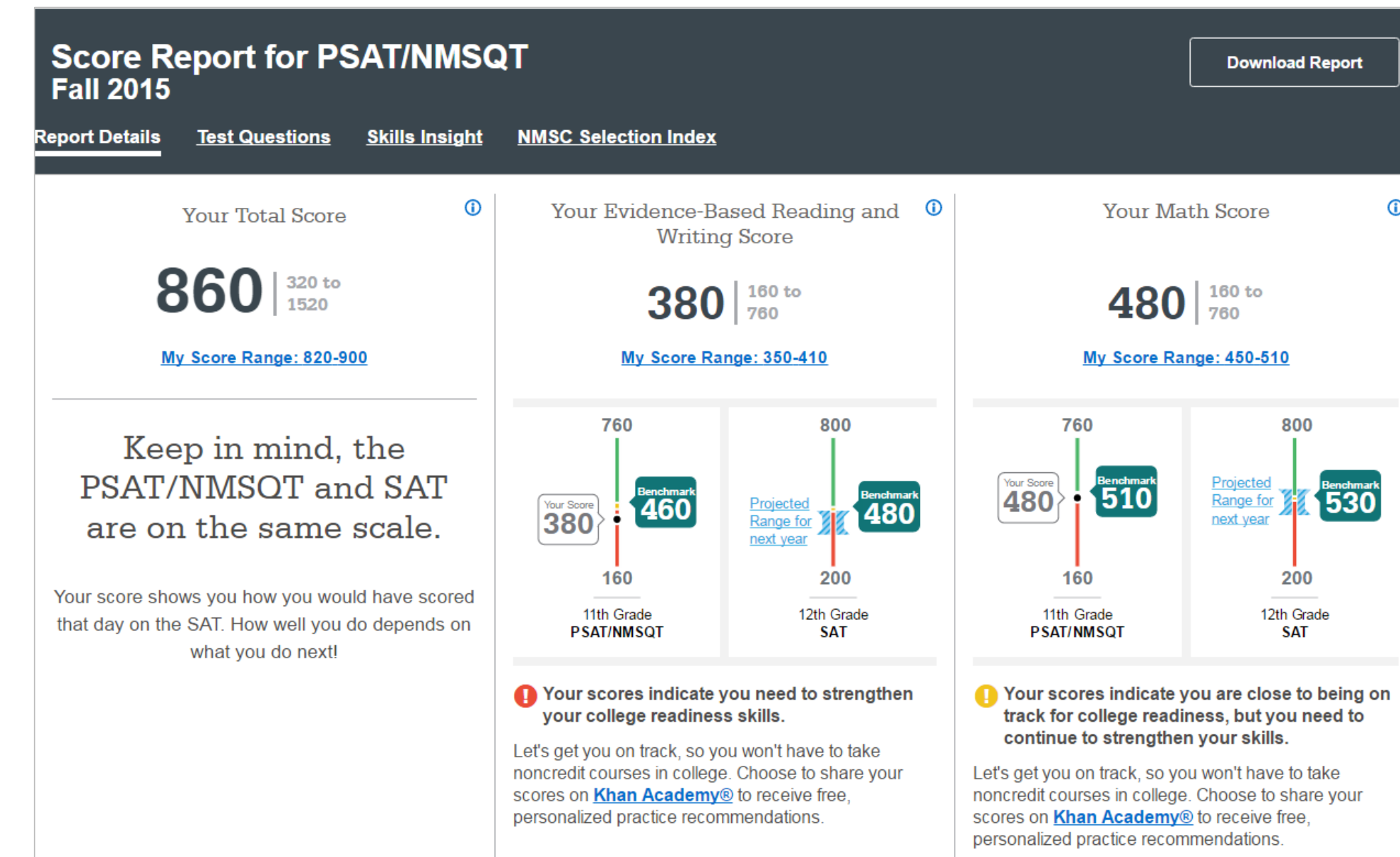

How Did My Score Measure Against the Benchmarks?

### **Section scores**

**Need to Strengthen Skills** = below grade-level benchmark by more than one year

**Approaching Benchmark** = below grade-level benchmark by one year or less

**Meets or Exceeds Benchmark** = at or above grade-level benchmark

### **Test scores and subscores**

Red, yellow, and green ranges reflect areas of strengths and weaknesses compared to the typical performance of students

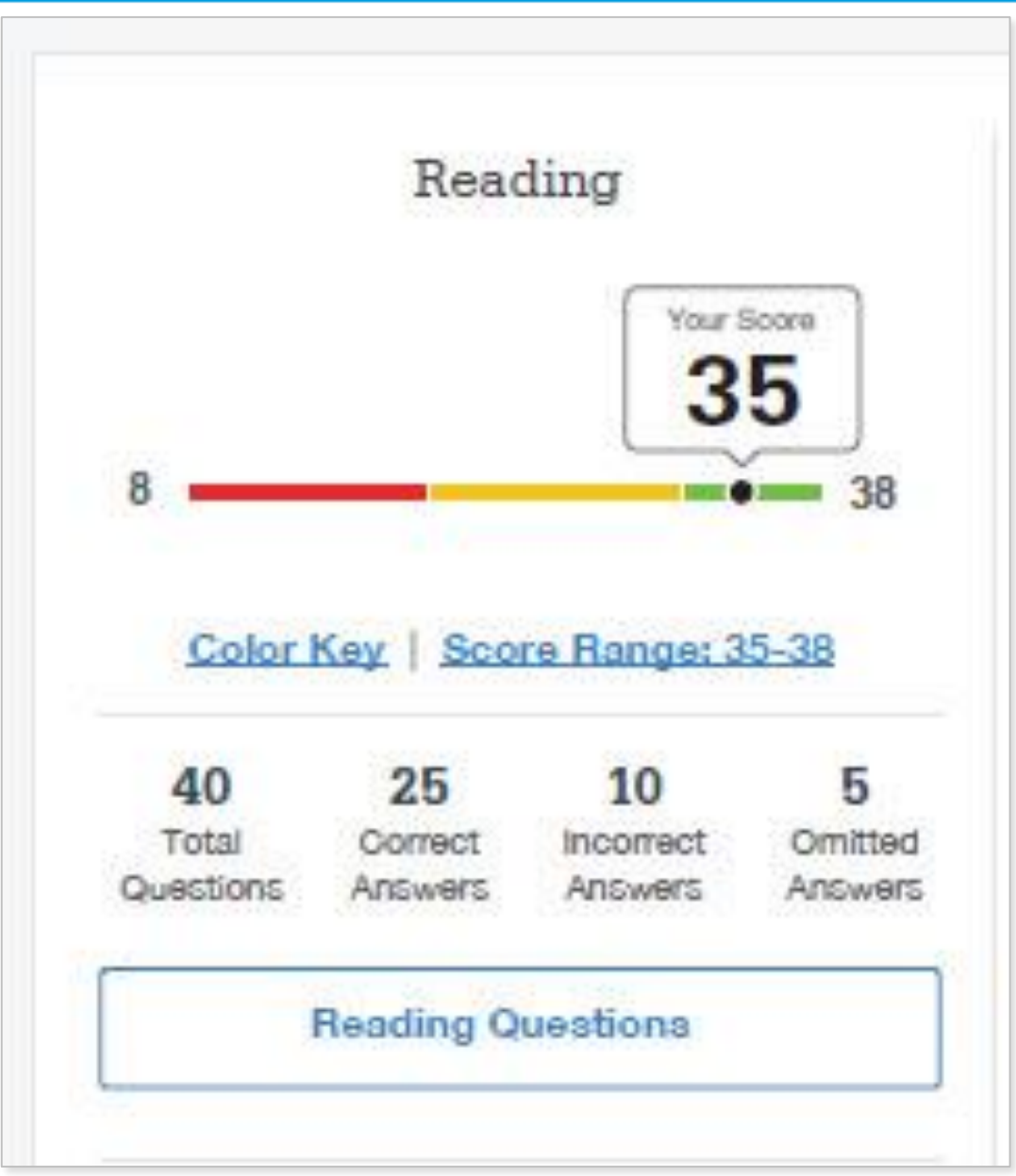

## What Can I Learn from My Answers?

**See the actual questions, answer choices, and the answer selected.**

Look at the online score report and consider the following:

- Identify the questions answered incorrectly.
- Find the correct answer and read the answer explanation.
- Explain why the error was made.
- Ask questions about answer explanations that are not clear.

## What Can I Learn from My Answers?

### **Check the level of difficulty of each question and the related subscores and cross -test scores.**

Look at the types of questions answered incorrectly and skipped and consider the following:

- Identify the level of difficulty. How many questions did I miss at each level?
- Was I more likely to skip questions associated with any subscore or cross -test score?
- What inferences can I make about areas for improvement based on the types of questions I missed and skipped?

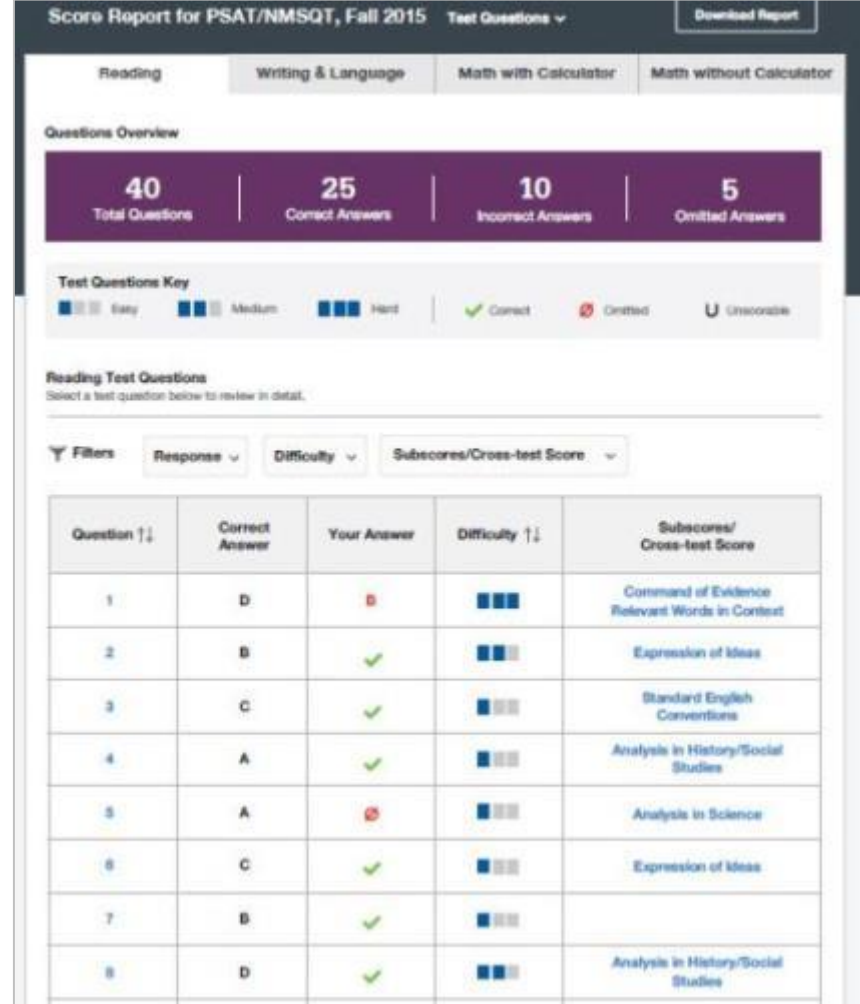

### What Is My AP Potential<sup>™?</sup>

### **AP Potential uses scores from the PSAT/NMSQT ® to provide predictions for 21 AP ® Exams.**

• College Board research shows that students who score a 3 or higher on an AP Exam typically experience greater academic success in college and are more likely to earn a college degree on time than non -AP students .

#### **AP Potential and Coursework**

#### What is AP?

Advanced Placement is a College Board program that widdles students to pursue college level studes - with the opportunity to nant milege credit, advanced placement or both - while still in high school. The program offers courses in more than 30 subjects. For a full list of courses, clo's here. If you've taken a College Board assessment in 9th grade or higher, ase below for a lot of AP courses that you are thely to succeed in. If you've taken an assessment in lith grade or higher but don't see any AP courses. liabed below, click have to link the access to this account or contact. Customer Service at (990)/56-7346 for applitunce and questions.

#### **High School Core Coursework**

Crobiges have different high achool course requirements, but all expect you to take classes that challenge your skills. Try to take a core course load of 4 years of English and at least 5 years of Math. Science, and Social Studen. As you work towards your high achool diploma, you should consider taking courses that align with your future caneer interest and college major, which may require more than the standard core course load. You may also want to think about taking Advanced Placement courses in your later years. of high school.

View all AP Courses

#### **AP Potential Key**

#### ...

Potential: Your scions show that you have the potential for success. In this course. Speak with your teachers or achool. courselor to see if you have the appropriate prenduistie courses and find out how you can enroit.

#### ...

#### Some Potential

Your scores show that you have some potential for success in this AP course. Having interest in the course subject as well as dedication to working hard will increase your chances for success, Speak with your teachers or school counsaliz to see if you have the accomplishpremissibile courses and find out how you can enrot.

#### $000$

Pertential Next Yet Indicated Your scores show that you may reset more preparation. and support to be successful in this course. Share your goes and interests with your teachers and school courselor, and learn which high school courses can prepare you for AP coveres in the future. If you're aimedy taking an AP course, you can still succeed through hard work and motivation. Talk to your beachers regularly so they can support you.

#### **AP Courses**

Your score on the PGAT/NMSQT can identify your potential for success in specific AP courses. Bakew is a lot of these AP courses. The chart identifies your potential for each of these AP courses and if these AP courses are offered in your school. You may also look to sas if there AP courses match your college major.

Select a Major

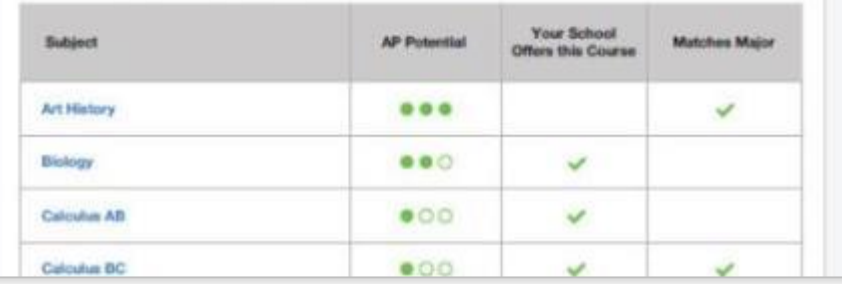

# What Are My Next Steps?

- **Continue to take challenging courses in high school**
- **Link scores with Khan Academy®**
- **Set up a practice plan and stick to it**
- **Register for the SAT®**
- **Utilize other resources to research and prepare for college**

Official SAT® Practice with Khan Academy®— It's FREE!

- Go to **[satpractice.org](http://satpractice.org/)** and create a free account.
- Get personalized recommendations. Link your Khan Academy account to your College Board account to import past SAT Suite results, or take diagnostic quizzes to get personalized recommendations.
- Create a study plan. Select a test date and set up a practice schedule.

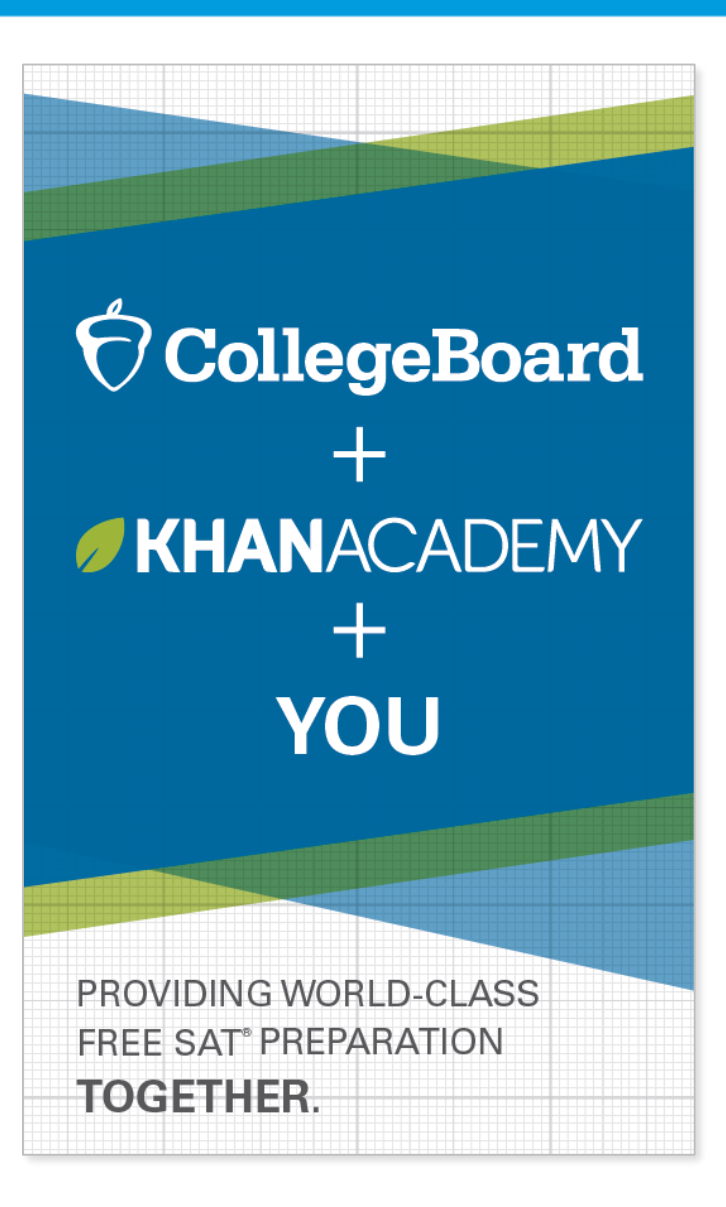

 $\Theta$ CollegeBoard